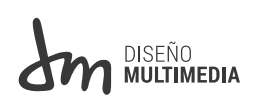

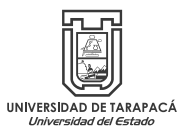

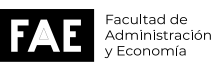

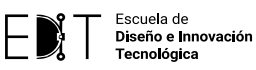

UNIVERSIDAD DE TARAPACÁ FACULTAD DE ADMINISTRACIÓN Y ECO-NOMÍA ESCUELA DE DISEÑO E INNOVACIÓN TECNOLÓGICA

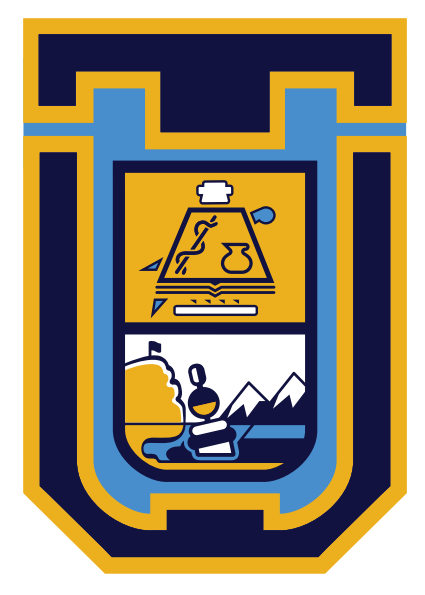

# **UNIVERSIDAD DE TARAPACÁ**Universidad del Estado

ALUMNA: CATALINA ISLA ALZAMORA EMPRESA: AKAPACHA ALIMENTOS DE LA TIERRA 07 Julio de 2023 / ARICA - CHILE

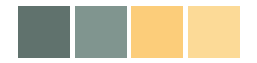

### **INDICE** 2

I. INTRODUCCIÓN 3 II. OBJETIVOS 4 2.1. OBJETIVOS GENERALES 4 2.2. OBJETIVOS ESPECIFICOS 4 2.3. ACTIVIDADES REALIZADAS 4 III. DESCRIPCIÓN GENERAL DE LA EMPRESA 5 3.1. HISTORIA 5 3.2. MISIÓN 5 3.3. VISIÓN 5 ORGANIGRAMA 6 IV. DESCRIPCIÓN DEL TRABAJO REALIZADO V. EXPERIENCIAS ADQUIRIDAS 7

5.1. CONOCIMIENTO TÉCNICOS ADQUIRIDOS

5.2. HABILIDADES INTERPERSONALES ADQUIRIDAS

VI. CONCLUSIÓN 21

**REFERENCIAS** 

ANEXOS

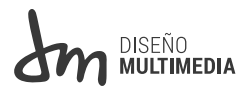

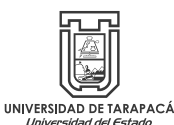

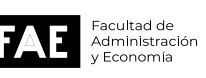

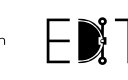

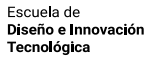

### *Introducción*

Este informe pretende contar la experiencia obtenida en este primer periodo de práctica de 64 hrs.

Esta práctica se realizó en la Pyme, Akapacha, asentada en Arica, y dedicada a la fabricación y distribución de alimentos veganos en conserva. Además de contar con un lindo y acogedor nuevo mini local de café al paso, donde la gente puede estar tranquilamente.

Este informe representa la experiencia en este primer periodo de práctica laboral el cual nos enseña y guía al futuro ámbito profesional.

En su mayoría prefería ir presencial, mayoritariamente fueron hechos en Photoshop e Ilustraitor combinados con ayuda de algunos tutoriales y otros programas de edición más simples para agilizar la entrega de productos que se me asignaban.

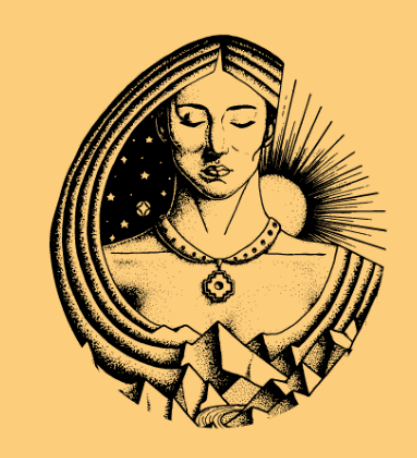

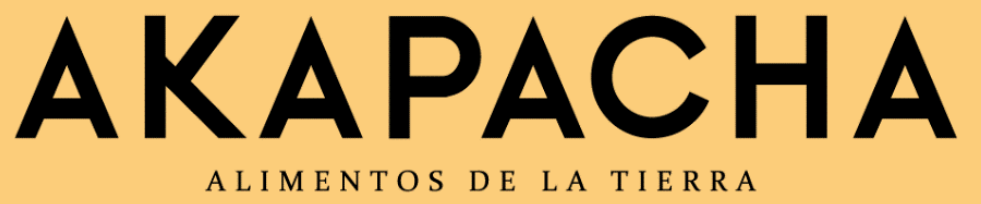

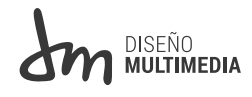

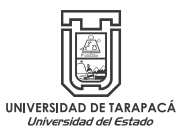

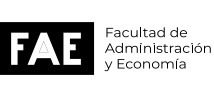

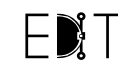

### *OBJETIVOS*

 Desarrollar para una empresa propuestas contenido visual gráfico para las redes sociales.

#### *2.1 OBJETIVO GENERAL*

Desarrollar para una empresa propuestas contenido visual gráfico para las redes sociales.

### *. 2.2 OBJETIVOS ESPECÍFICOS*

• 01- Tomar fotografías, basadas en conocimientos otorgados por la experiencia de ser un diseñador multimedia para edición donde se destaca que será usada para futuro contenido de red social.

02- Elaborar una estrategia para atraer clientela basada en la creatividad visual y que dé un mensaje de la calidad de los productos de la tienda.

• 03- Editar en formato Instagram imágenes otorgadas por la empresa sumada a fotos propias para impulsar la venta de los nuevos productos en forma llamativa.

### *2.3 ACTIVIDADES A REALIZAR.*

- Realizar fotografías para las redes sociales.
- Ayudar con decoraciones e ilustraciones.

Utilizar herramientas de Photoshop e ilustraitor para elaborar composiciones con el propósito de complementar aún más las redes sociales.

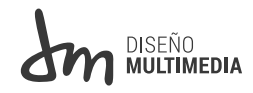

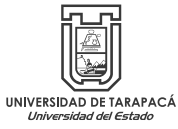

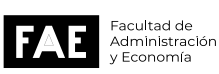

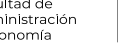

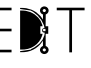

 $\Delta$ 

### *DESCRIPCIÓN DE LA EMPRESA*

Akapacha nace de una idea de emprendimiento centrados en ofrecer, entregar la mayor satisfacción en sus productos de alimentación de la tierra, en conserva.

### *3.1 HISTORIA*

Akapacha nace en mayo del 2019, motivada por la idea de llevar frutas y verduras de la región hacia diferentes puntos del país, compartiendo así la gran calidad de productos agrícolas que nacen en los valles de la XV región.

› En Noviembre del 2020 (Pandemia) se logra llegar a varias tiendas de la Región Metropolitana, consolidando puntos de ventas y dando oportunidad de trabajo online.

› En 2021 logramos dar cobertura a varias comunas del centro-sur, logrando un crecimiento considerable de la marca, con la campaña publicitaria "Vende Akapacha".

› En 2022, se logra la exportación de productos Akapacha a EEUU; publicación en revista El Mercurio Santiago.; apertura de e-commerce y tienda física en Arica. Incorporación de la marca Chile.

### *3.2 MISIÓN*

› Elaborar y comercializar productos alimenticios, conservas y encurtidos, con materias primas libres de químicos, las cuales son obtenidas de los valles de la región de Arica y Parinacota.

› Los productos son elaborados por profesionales de la cocina.

¿Cuáles son los productos Akapacha?

› Encurtidos, conservas, pastas de aceitunas, pestos, mermeladas y pulpas.

› Nuestros clientes se ubican en Arica, Antofagasta, Región Metropolitana, V Región, VI Región, IX Región, EEUU y prospectos en Brasil.

#### Resultados:

 › En el año 2021 creció un 284% respecto de 2020.

### *3.3 VISIÓN*

› Avanzar en la estandarización de procesos e incorporación de tecnologías que ayuden a cumplir con los altos estándares de calidad nutricional y cualidades de los productos.

› Elaboración de productos alimenticios con denominación de origen: rescate cultural y patrimonial.

› Desarrollar la inclusión de personas no videntes y no oyentes en el equipo de trabajo fomentando la confianza, colaboración y e innovación, eso se consideraría un par de valores a destacar de la Pyme.

› Escalar la distribución a nivel internacional exportando a países como Brasil, México, España e incrementar la cantidad de envíos a EEUU.

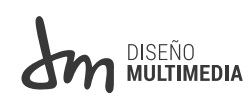

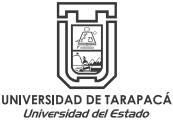

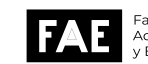

### *ORGANIGRAMA*

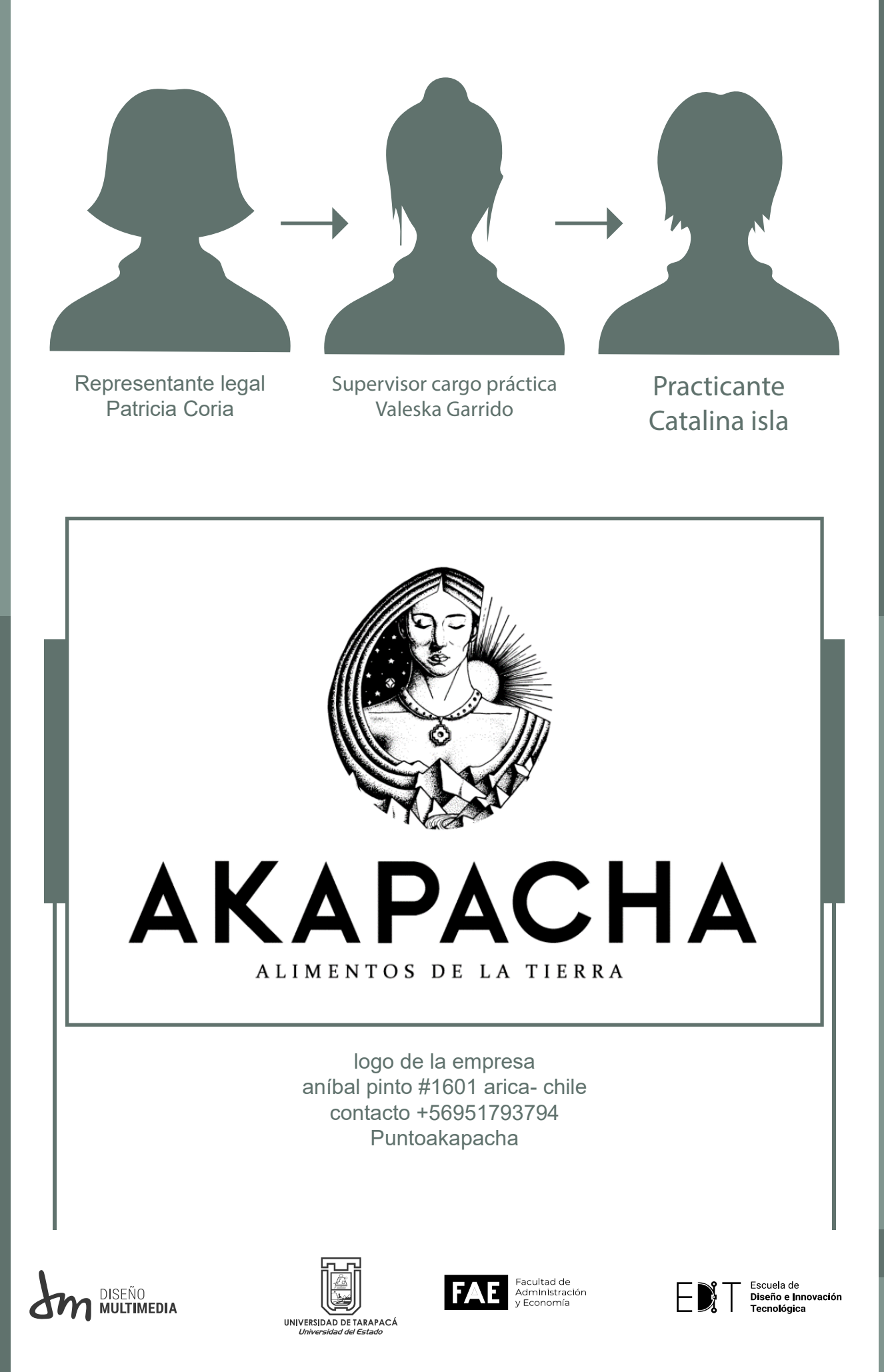

6

### *IV. DESCRIPCIÓN DE LOS TRA-BAJOS REALIZADOS*

### • 01. Fotografías

Abrí la propuesta de iniciar con una fotografía, luego de ponernos de acuerdo frente a las nuevas ideas y con mis propios materiales que se me ocurrió sumar a la composición un par de días más tarde; (que eran unas florecitas) se conversó que se debía destacar el café que estaba incluido recientemente como una mejora de la tienda, con todo el tiempo dando la mayor libertad creativa para poder hacer un resultado que para mí era estimulante, natural y fresco que representara la tienda; además que junto a esta agregué un mini afiche de promoción a su café, que fue editado en todo momento bajo supervisión prueba y error.

Luego de terminar la composición, fueron entregadas ambas imágenes originales por respaldo y por si querían usarla de todos modos. Luego procedí a editar ese bodegón para hacer un resultado más cálido quitando elementos del fondo que estorbaban, poniendo ajustes de niveles, brillo, contraste, algunas curvas, entre otras cosas de la ventana de ajustes.

Aprovechando que estaba allí mostré progreso en cada momento que podía y aproveché el corrector puntual para eliminar el brillo de una de las esquinas de los frascos de mermelada, incluí un ligero degradado verde de fondo en la parte baja para dar un toque más profundo a la foto original al afiche del café le di primero un toque blanco y negro que entregué sin alterar y luego entregué el bodegón; ambos editados en Photoshop dando una sensación de calidez en las piezas gráficas.

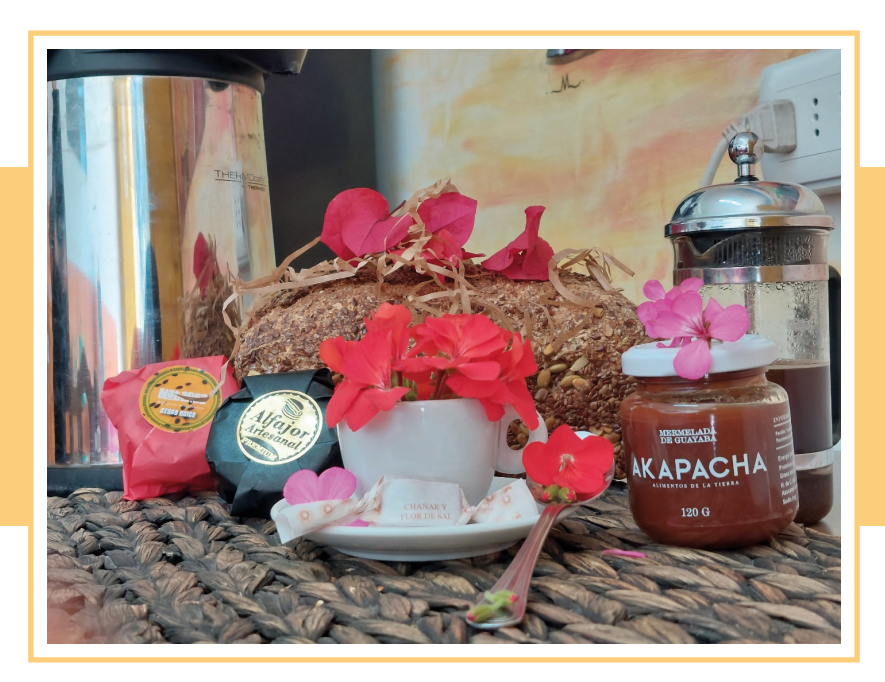

*Figura 2. Imagen original escogida*

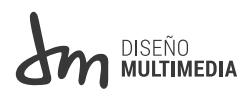

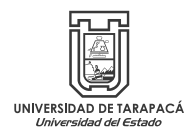

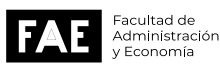

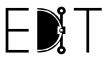

Escuela de<br>Diseño e Innovación<br>Tecnológica

 $\overline{\phantom{0}}$ 

### Figura 3. Imagen de entrada

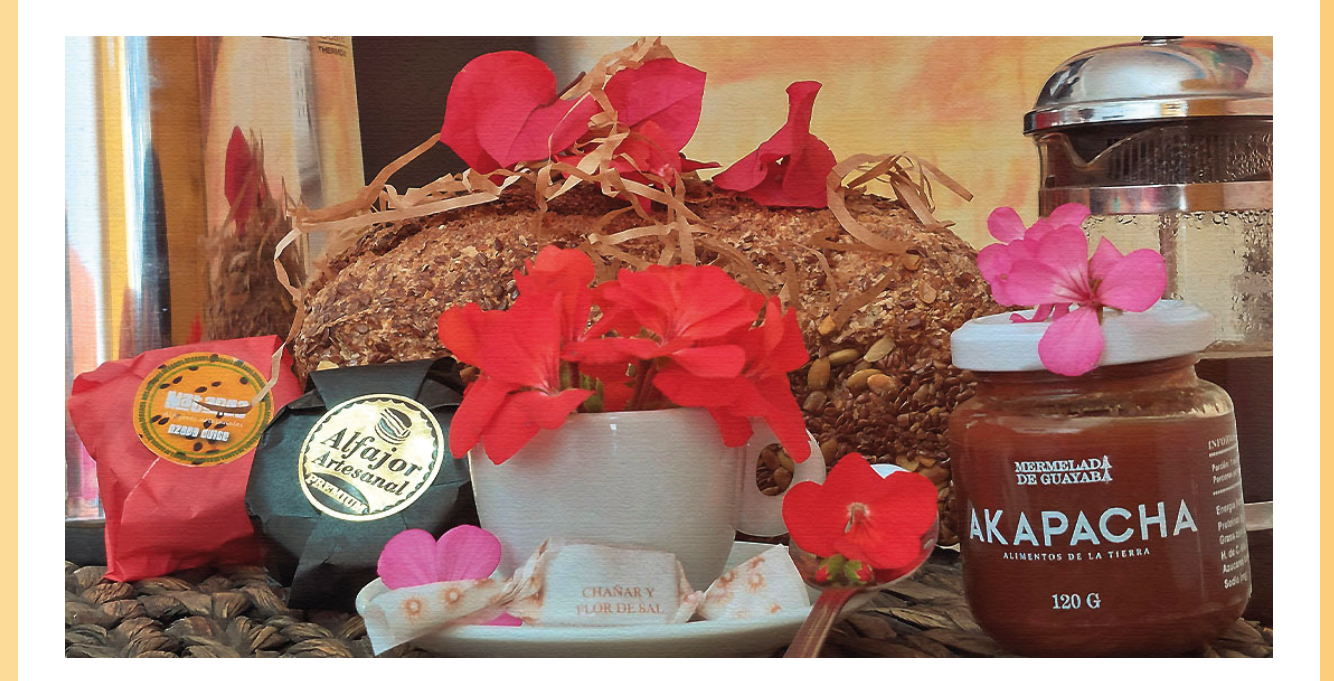

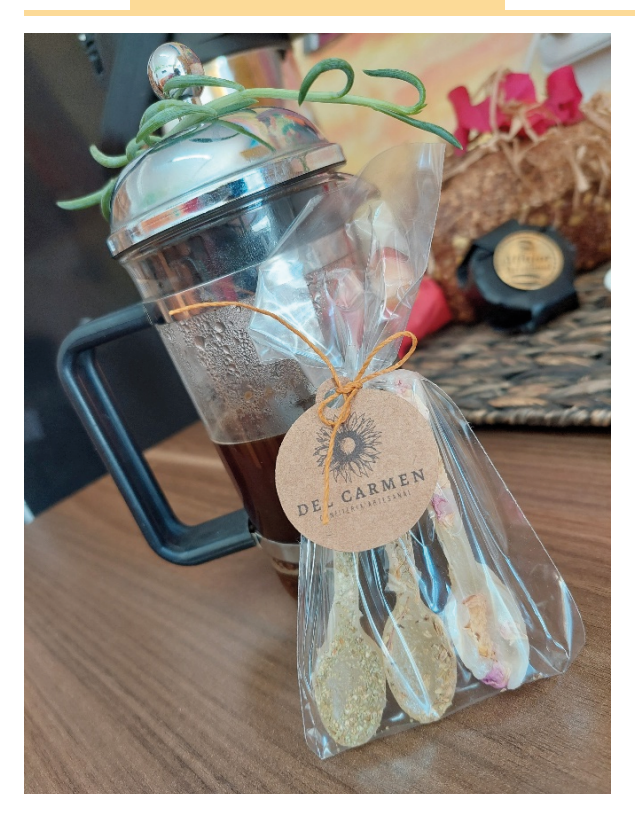

*Figura 3. Imagen original*

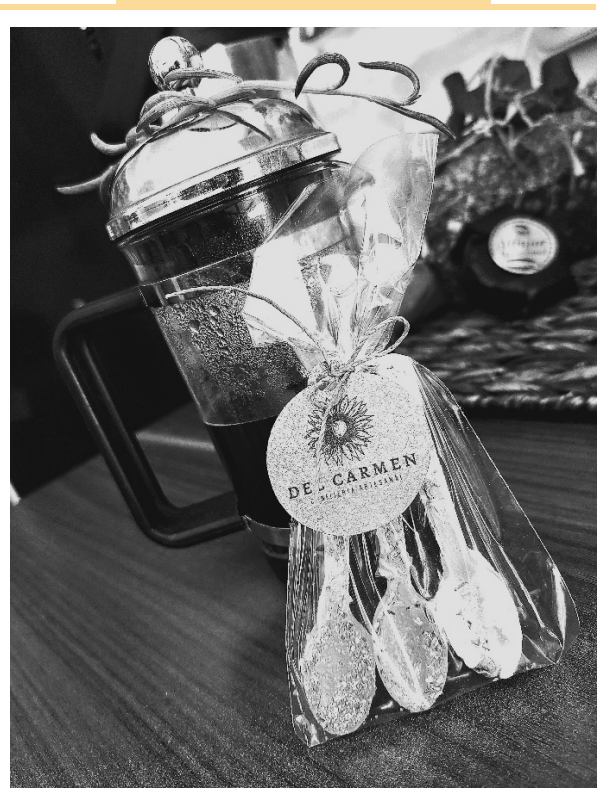

*Figura 4. imagen en escala* 

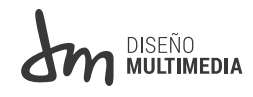

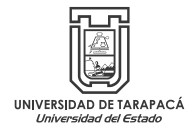

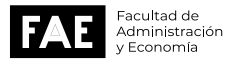

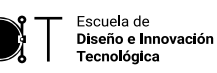

*Figura 5. Fotografía editada*

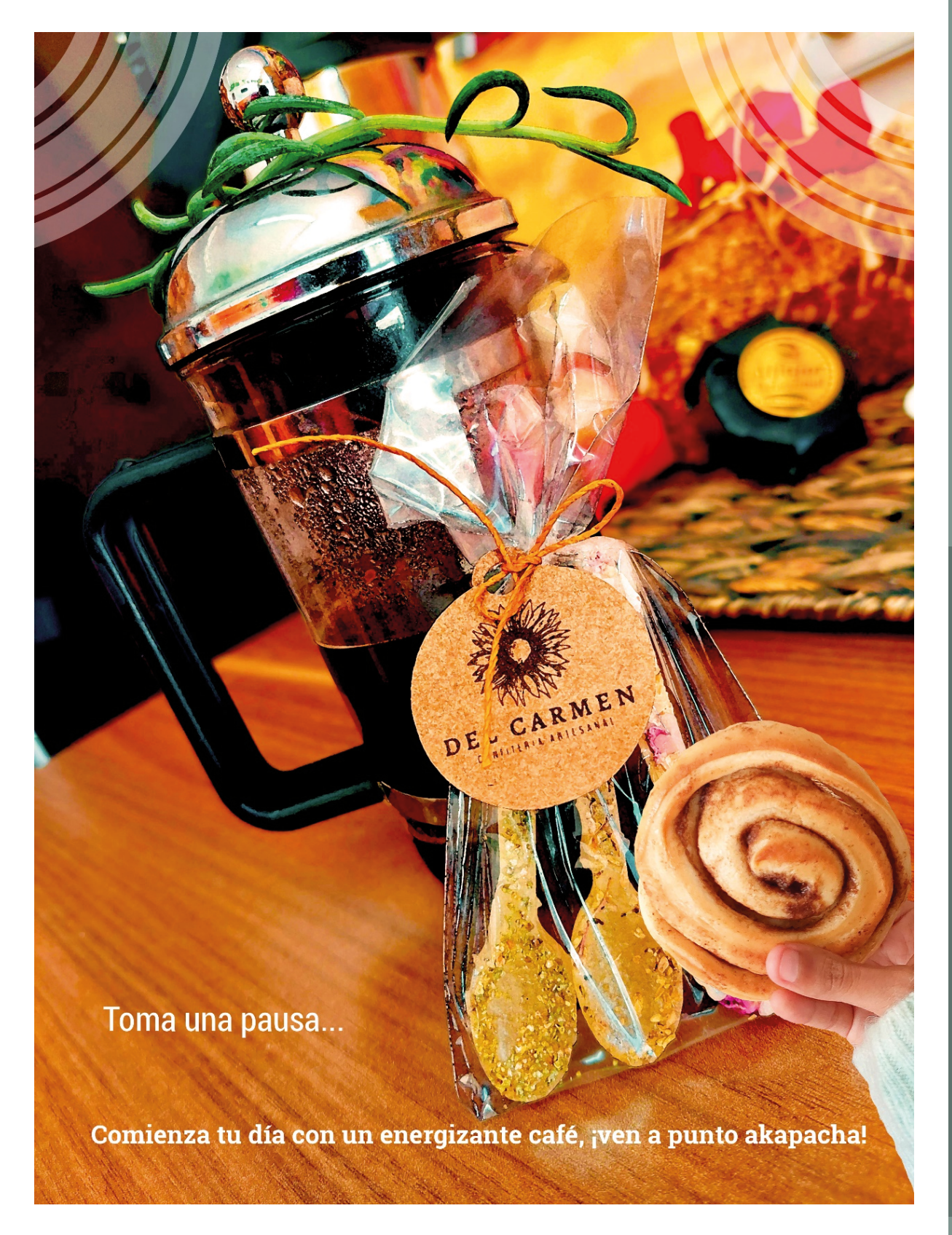

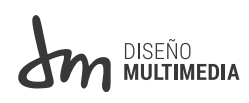

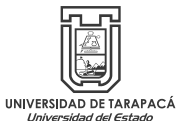

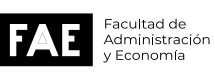

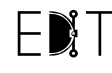

### *•02. Decorar*

Se propuso como idea inicial en diseñar una tarjeta de presentación, para destacar los servicios y productos que ofrece la empresa, pero no se realizó, ya que se necesitaba algo más impactante y de fácil lectura para los clientes o transeúntes. Realicé bocetos a manos alzadas aquel día, buscando la manera de mejorar puntos que determiné en intervenir; escogí un cartel de pizarra e improvisé con los materiales que tenía a la alcance para realizar un diseño (figura 7)

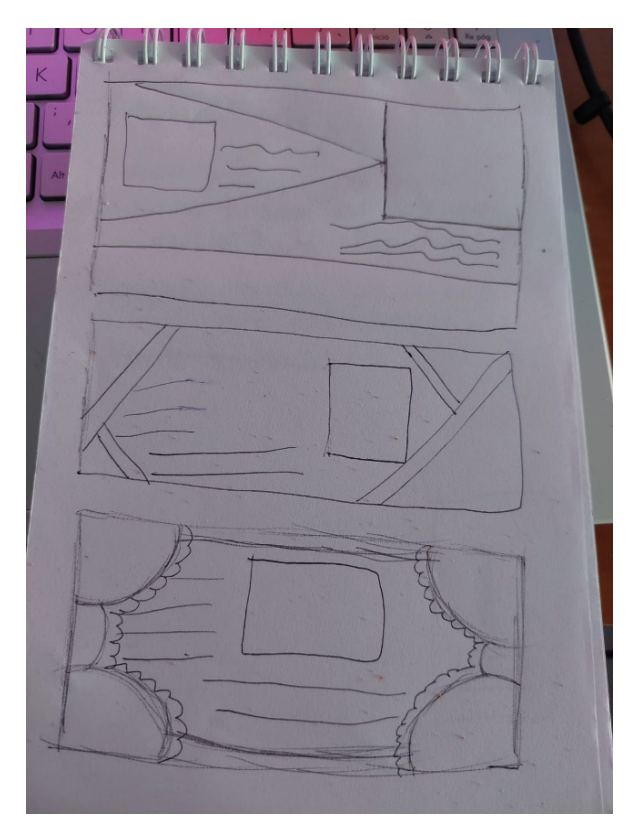

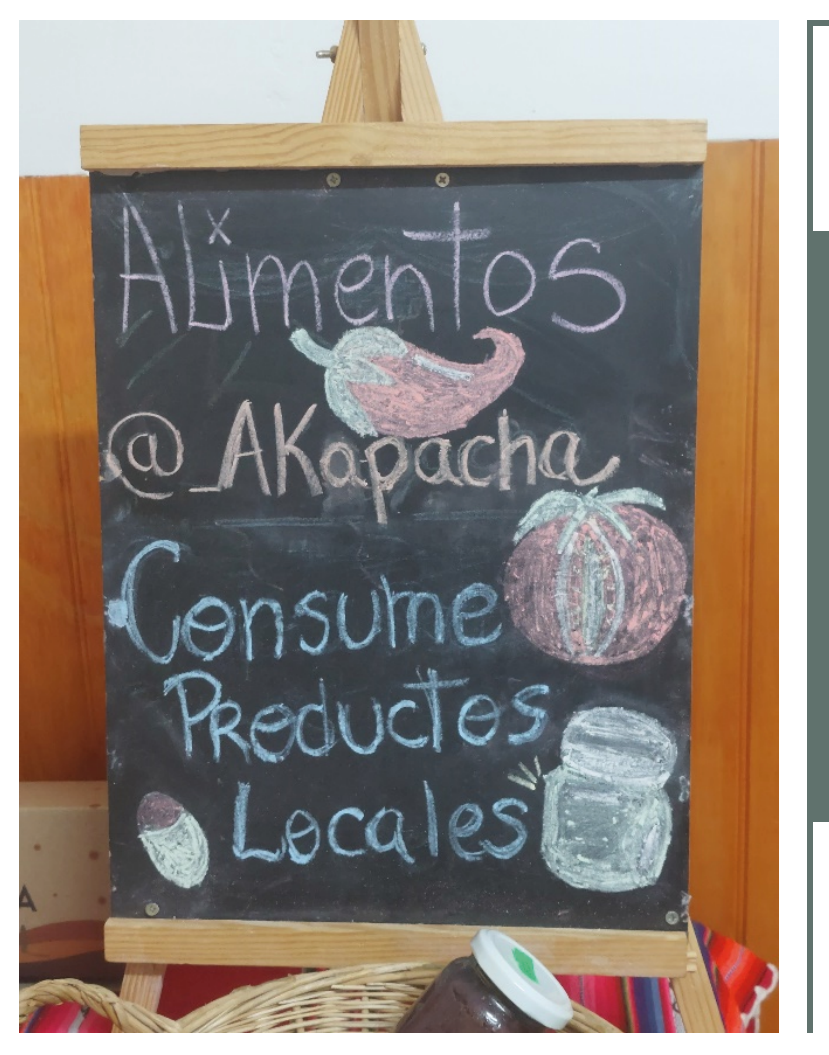

*Figura 7. Pizarra*

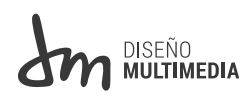

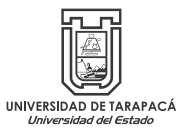

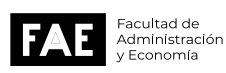

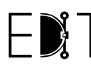

Escuela de Diseño e Innovación<br>Tecnológica  $\overline{0}$ 

### *• 03. Promocionar Instagram*

En la tercera tarea, se repitió el desarrollar y enfocar el interés por las redes sociales con imágenes promocionales y algunas preciosas publicidades para el formato de tamaño apto para Instagram, esta vez para agilizar el tiempo de búsqueda de material gráfico se utilizó Canva gracias a sus imágenes por defectos del programa, sobre todo la versión premium de la aplicación.

Se llevó la idea de hacer un formato carrusel cuadrado para nuevamente la plataforma Instagram, es técnicamente varias imágenes del mismo tamaño, juntas, que cortadas forman una imagen larga conjunta, se aprovechó la idea para mostrar variados productos alimenticios a la vez.

Usé Photoshop para quitar a unos fondos de fotos proporcionadas con la máscara de capa y lo introduje; casi todas fueron sacadas de la misma tienda en ese instante.

Basado en lo anterior, hice un par de versiones anteriores fusionando palabras que indiqué las propiedades del producto a vender específicamente, como por ejemplo estampas demostrando que es un producto vegano natural, escribir a mano palabras convincentes o una razón para adquirirlo. Se puso un fondo que sugería la página, se acomodaron los elementos a la esquina de forma equivalente, emulando una composición simétrica-asimétrica en las 4 mini imágenes, además de tratar de emular la estética vistas en su tomando de referencia en su paleta de color, mas no usar las mismas de forma exacta, luego paralelo a este también aproveché de usar Canva, hice 2 imágenes iguales pero de distinto color de fondo para el café abierto al público en las mañanas.

Para esas 2 imágenes simplemente edite un poco una imagen de una conserva, le quite el fondo, también edite una cajita y le agregue ajustes de color, pero al final no fue utilizada y se agregó algunos detalles.

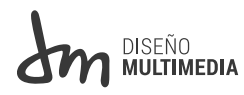

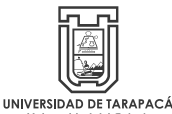

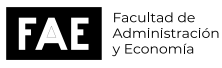

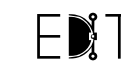

Escuela de Diseño e Innovación **Tecnológica** 

 $\equiv$ 

### *Diseño Instagram*

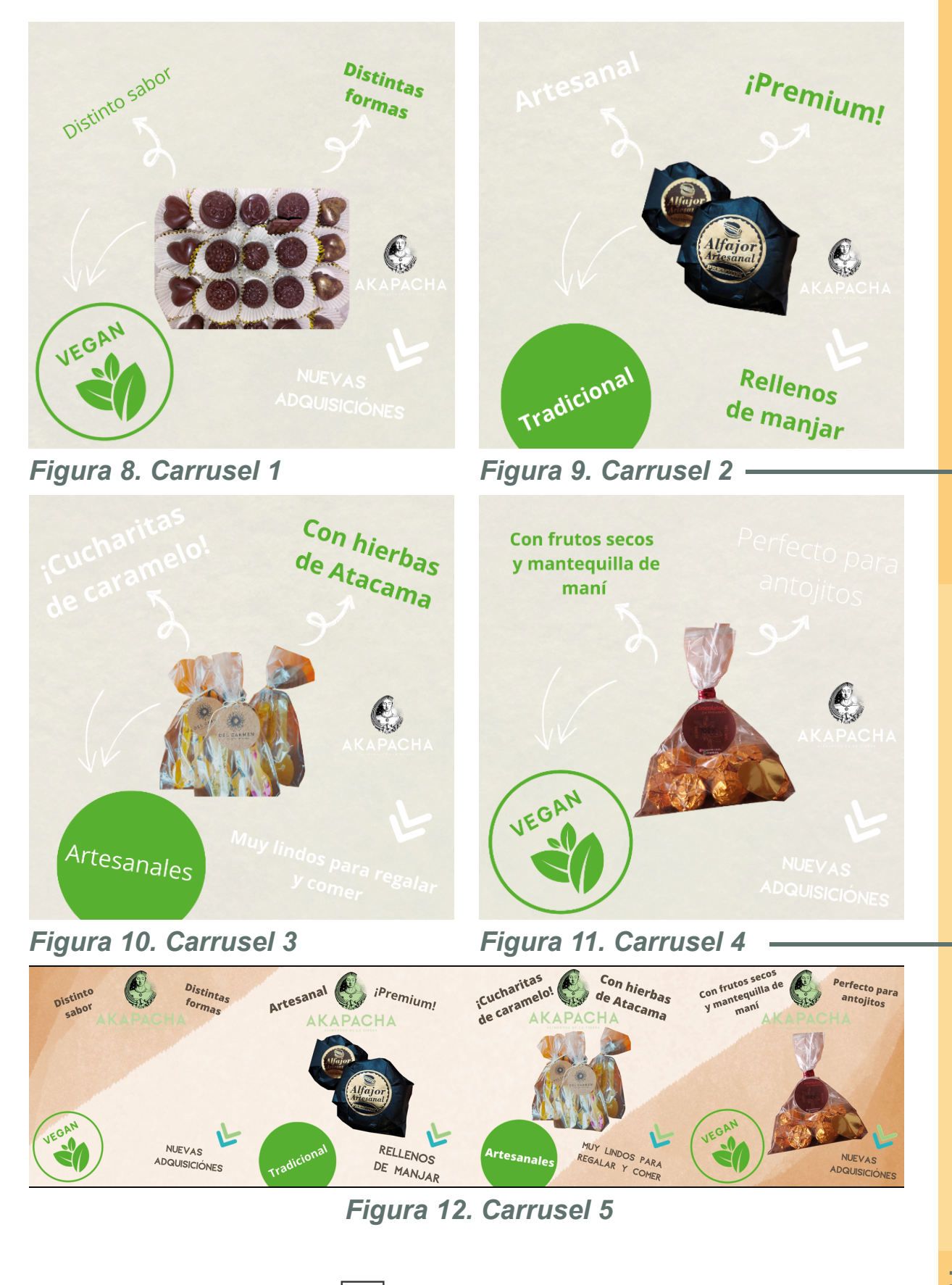

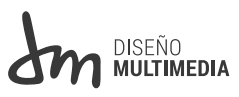

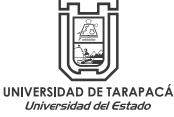

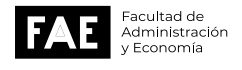

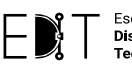

*Diseño Instagram*

*Figura 13. Café*

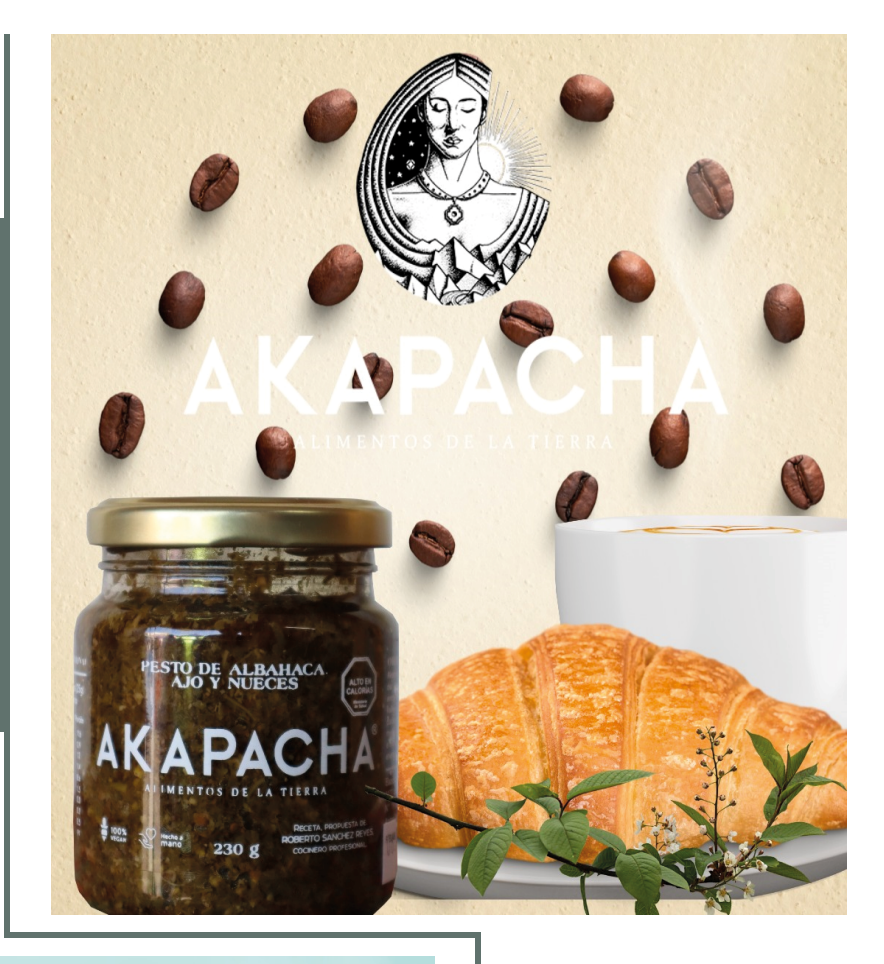

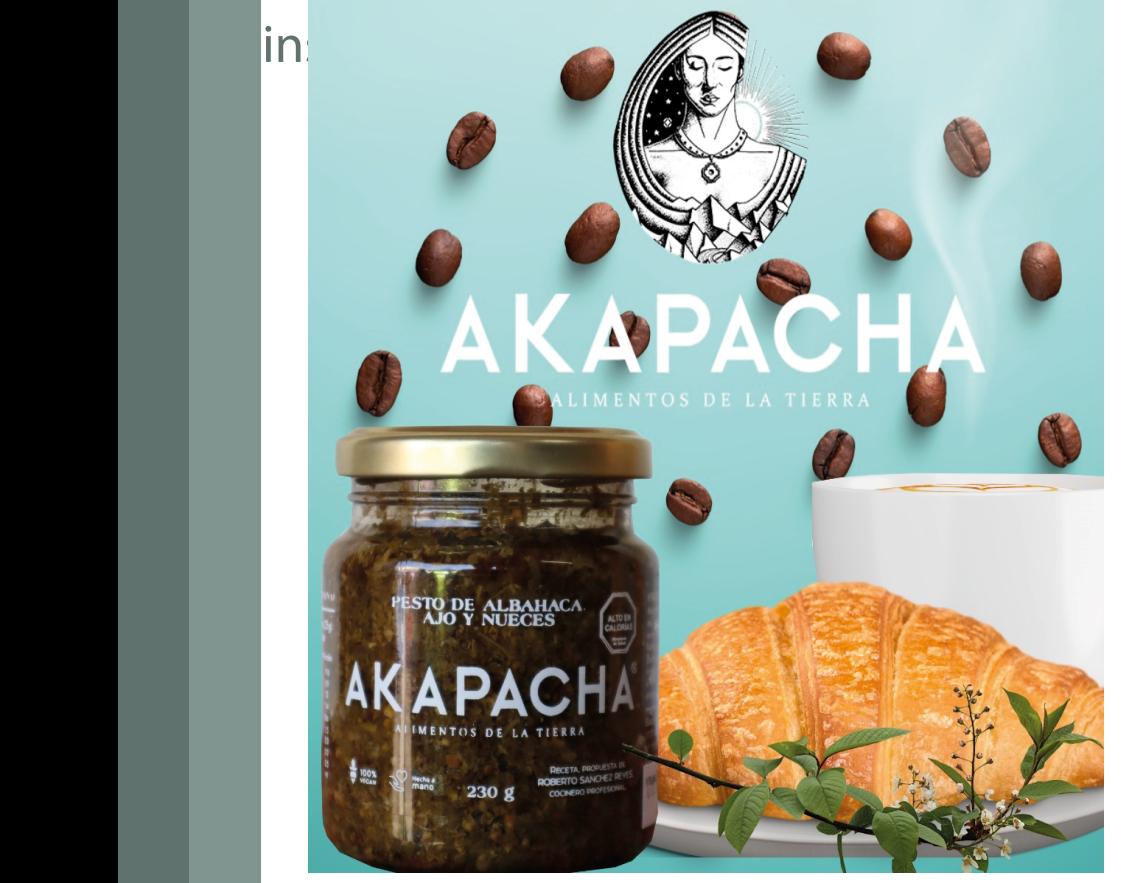

**IM MULTIMEDIA** 

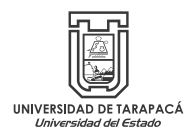

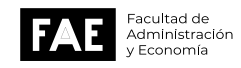

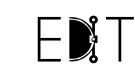

Escuela de<br>**Diseño e Innovación**<br>Tecnológica

*Figura 14. Café*

### • 04. *ilustraciones*

Se me indicó 3 cosas, un horario de atención al cliente, una imagen para promocionar el delivery y un pequeño mapa de la tienda, en este caso hice 3 propuestas de horarios en el cual convine el uso de photoshop e Illustrator.

Simplemente a base de alguna referencia que saqué de internet y una ligera improvisación con unos pinceles de photoshop descargados de un link de Youtube, hice en una proupuesta un fondo y sumé modos de capa para proponer en un diseño inspirado en la técnica de color neón.

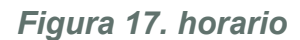

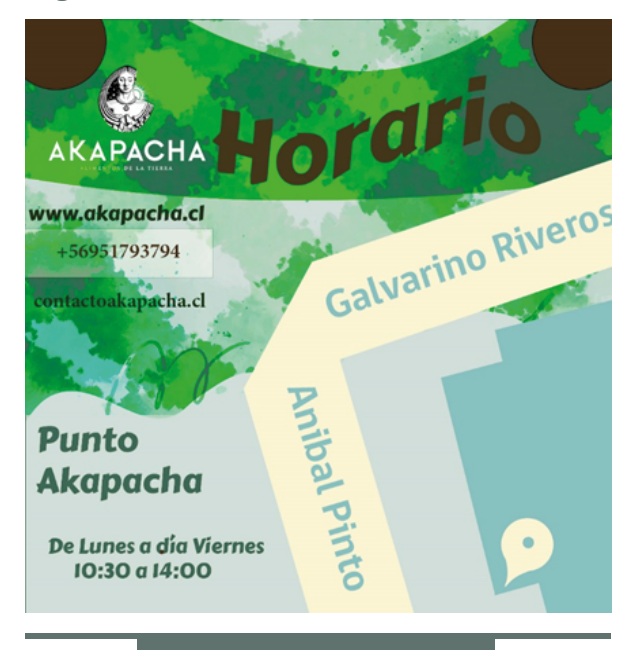

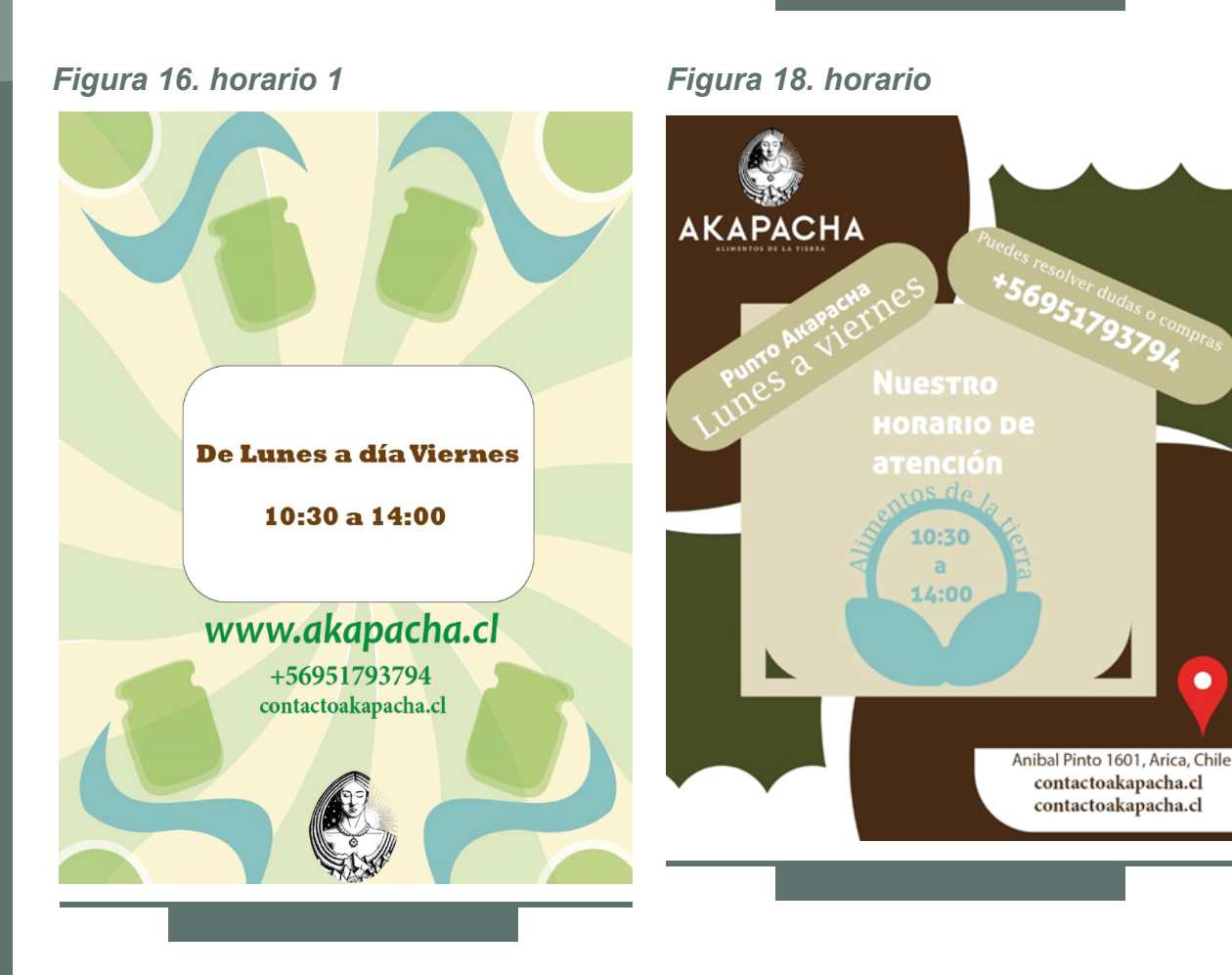

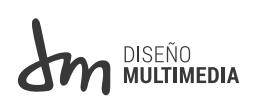

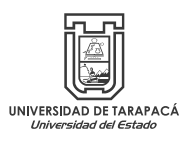

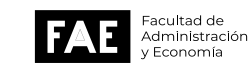

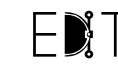

Escuela de Diseño e Innovación<br>Tecnológica 14

### *• 04. Ilustraciones*

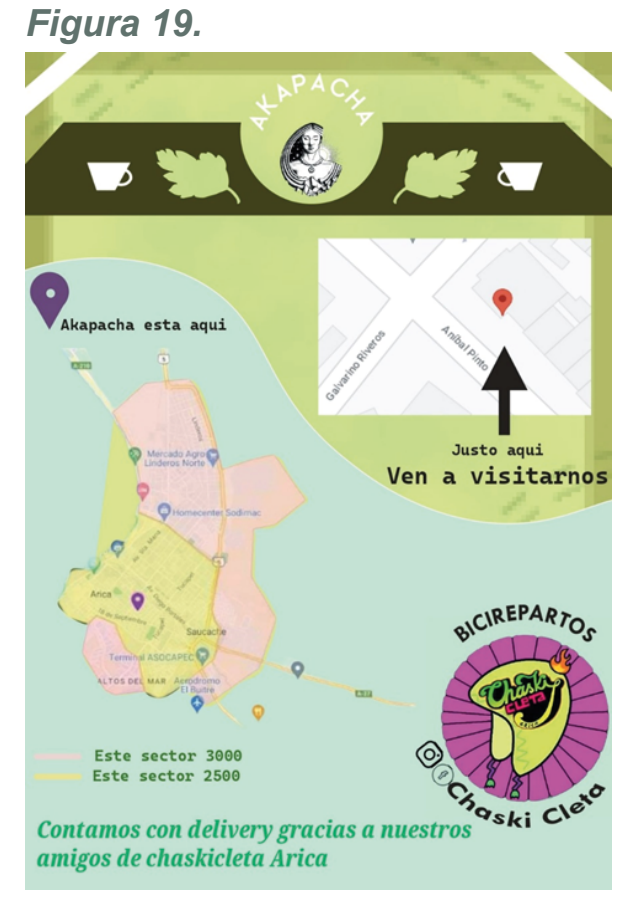

### *Figura 20. referencia*

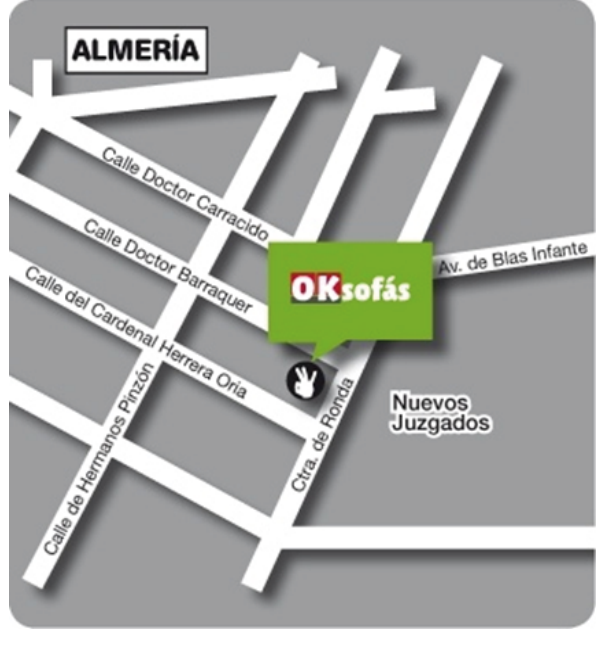

Para emular la tipografía de Akapacha y voltearla tuve que descargarla, Según investigué en Squerrel Font se llama Coco Puff.

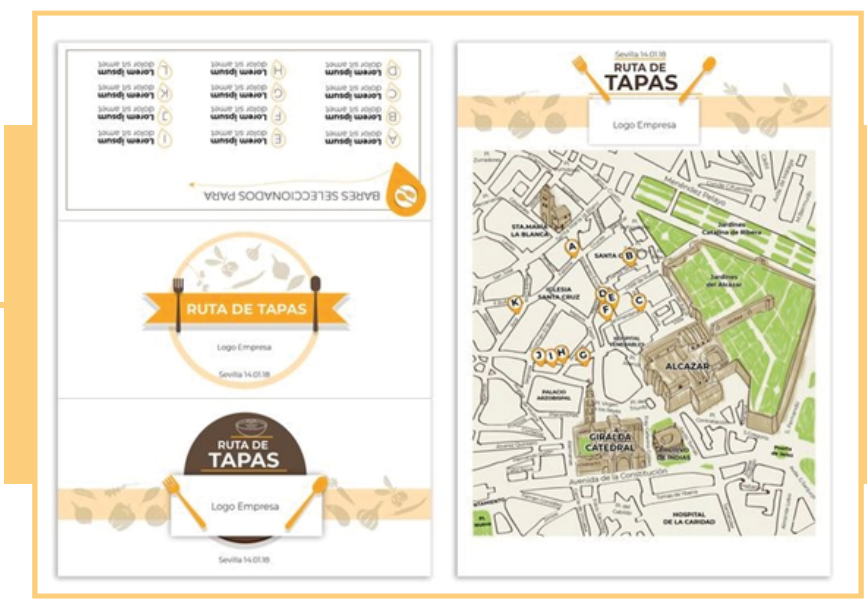

F*igura 21. referencia*

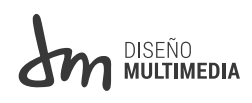

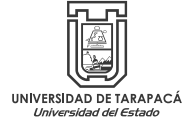

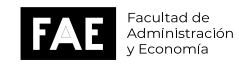

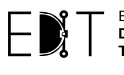

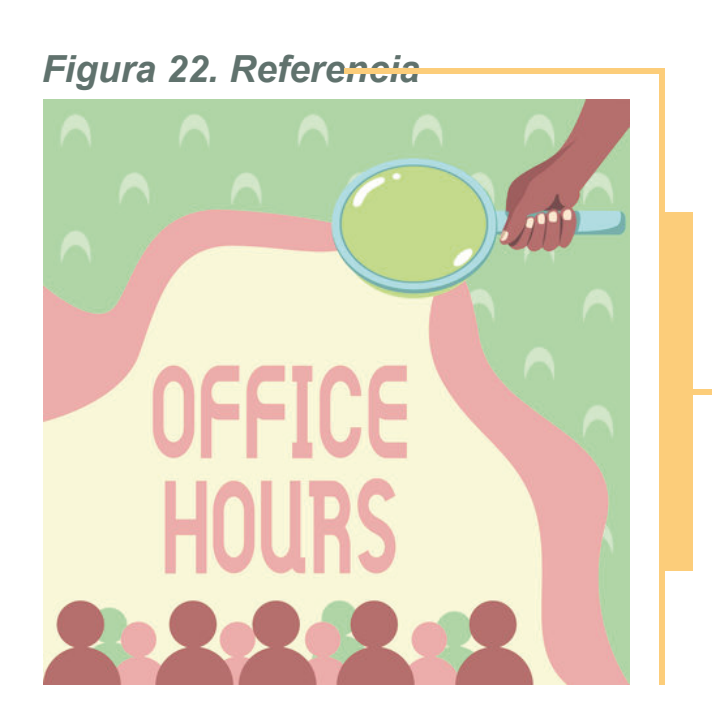

*Figura 23. Referencia*

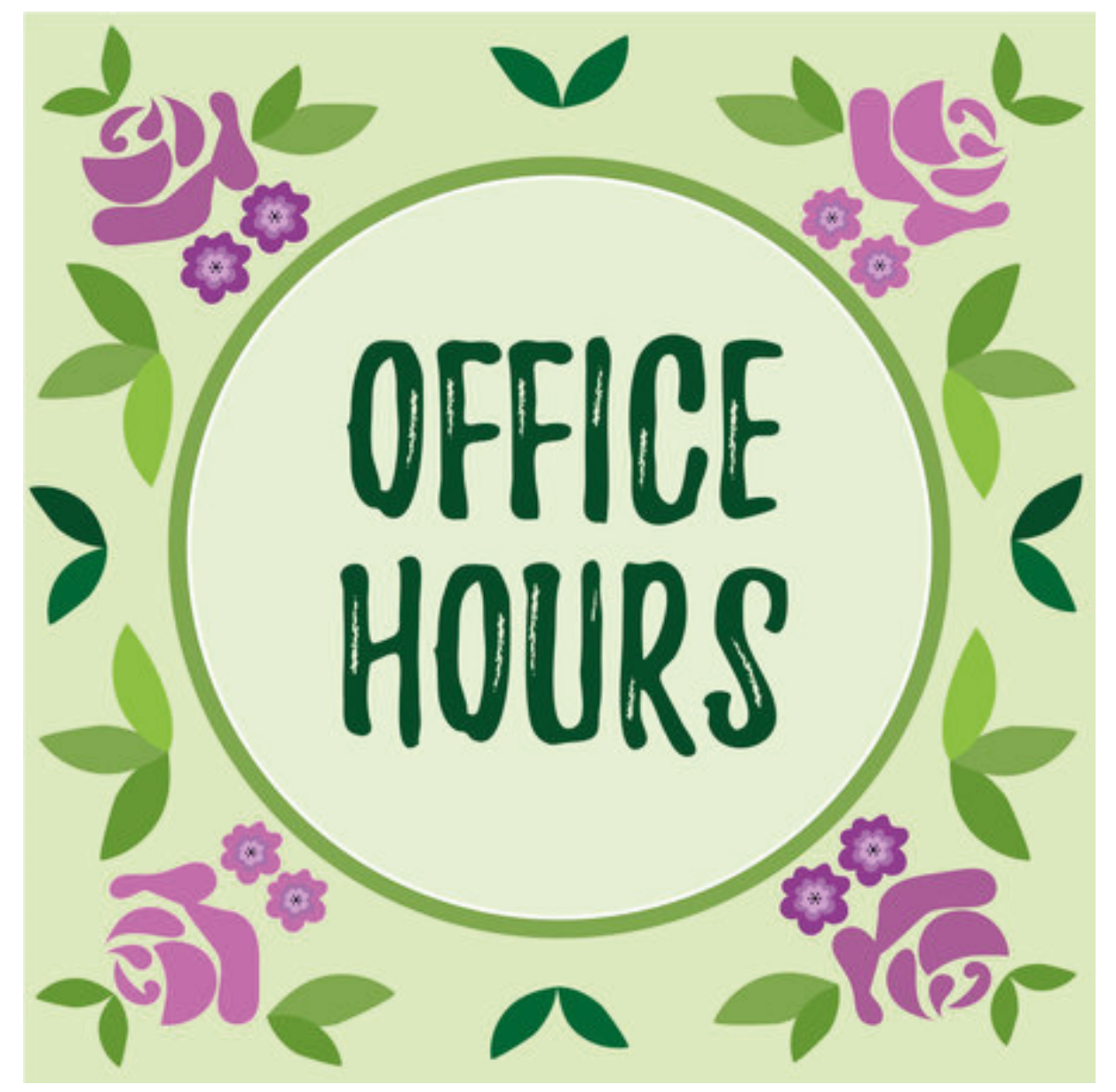

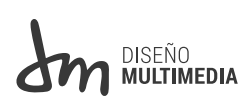

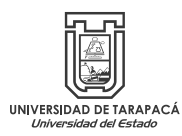

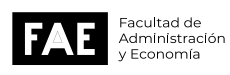

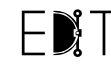

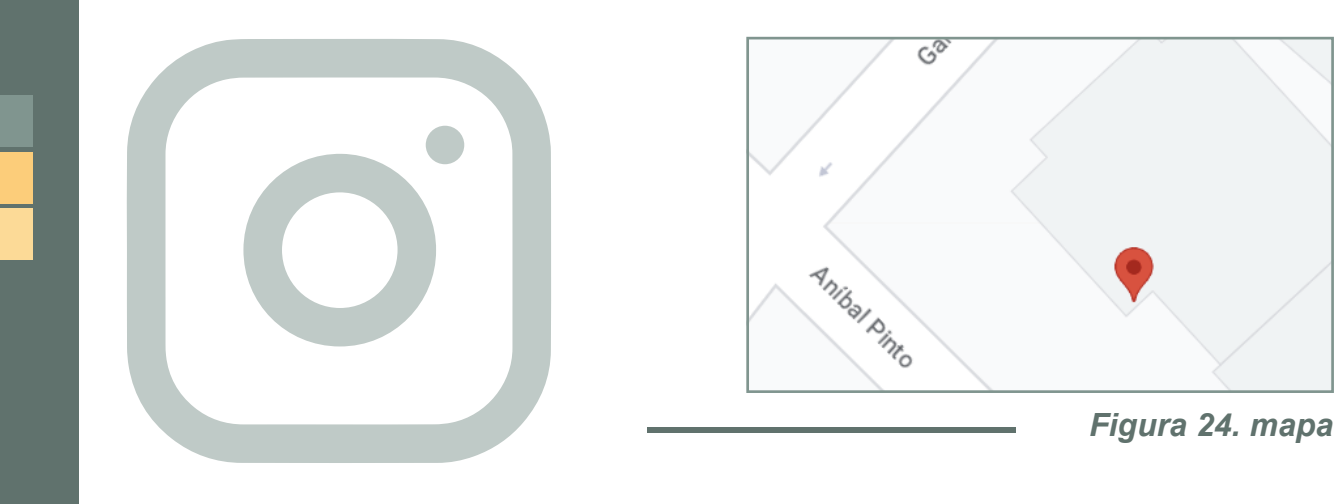

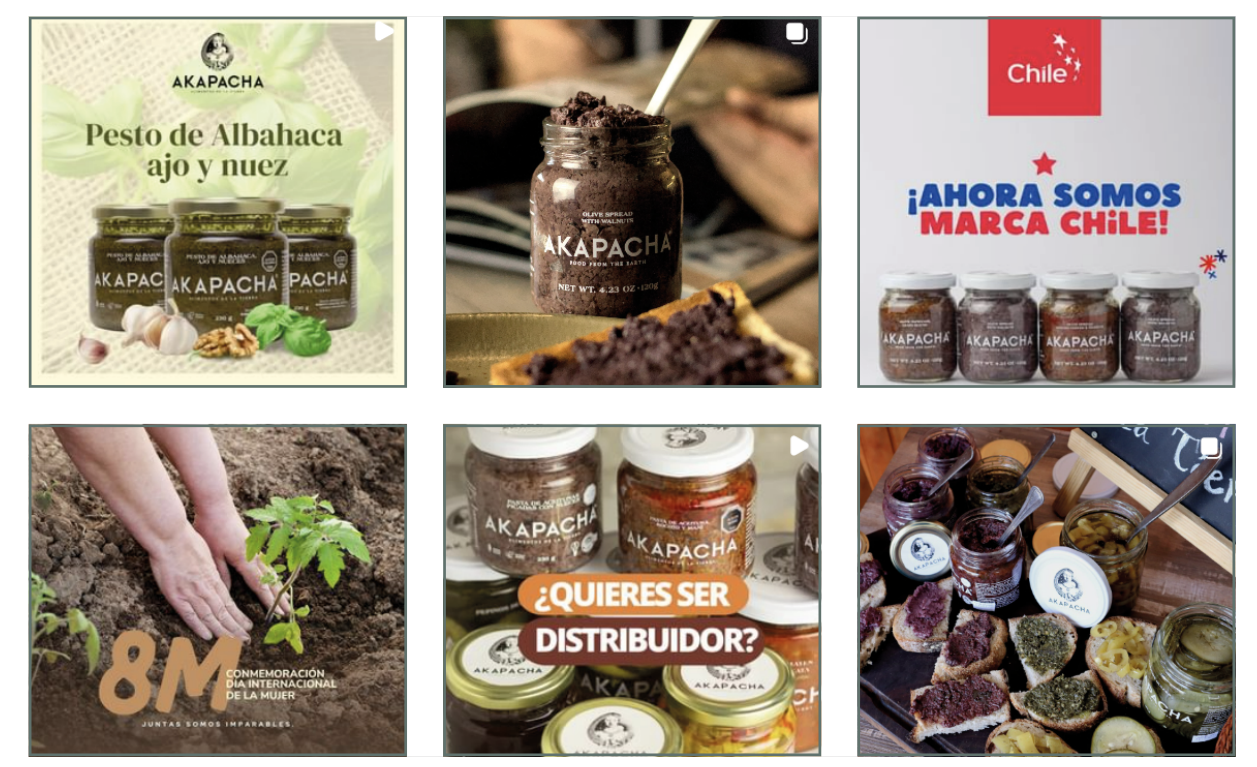

*Figura 25. Referencia instagram*

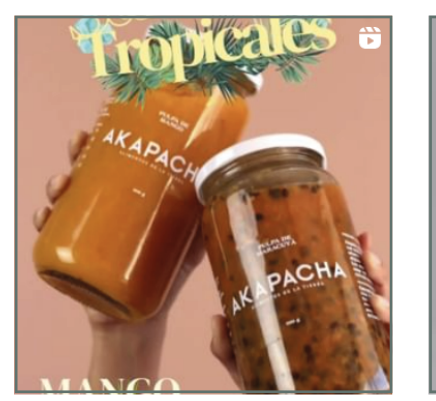

*Figura 26. Referencia instagram*

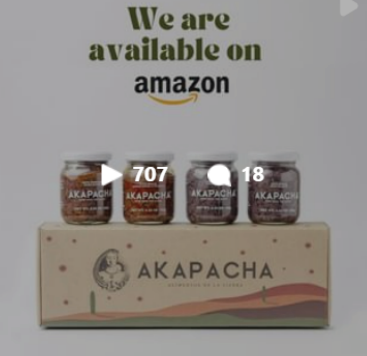

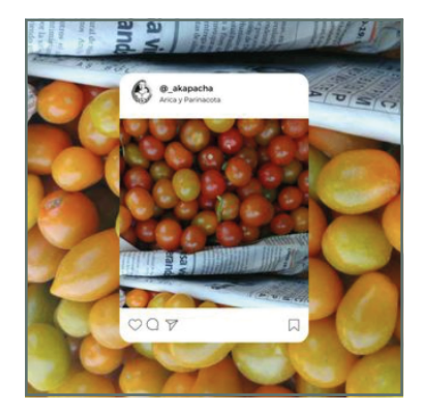

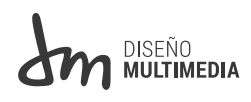

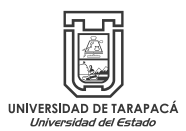

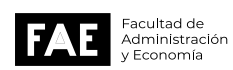

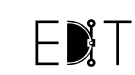

= Escuela de<br>**Diseño e Innovación**<br>Tecnológica

17

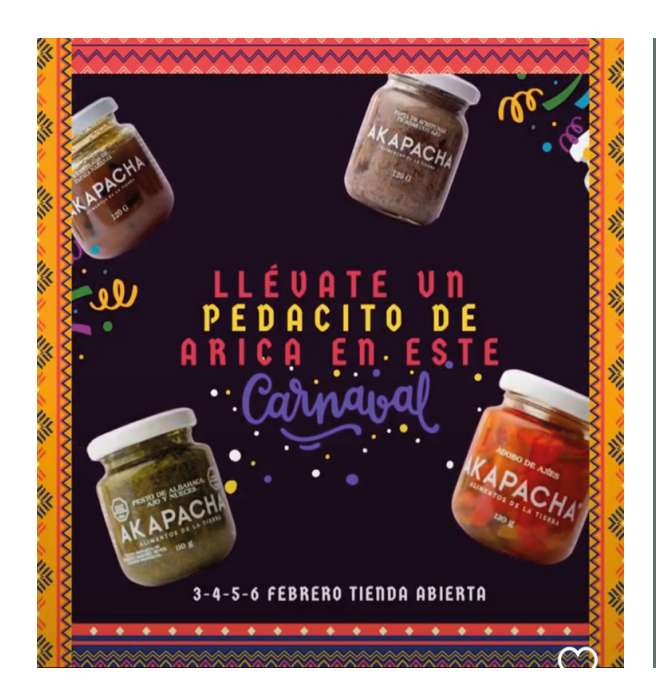

*Figura 27. referencia INSTAGRAM*

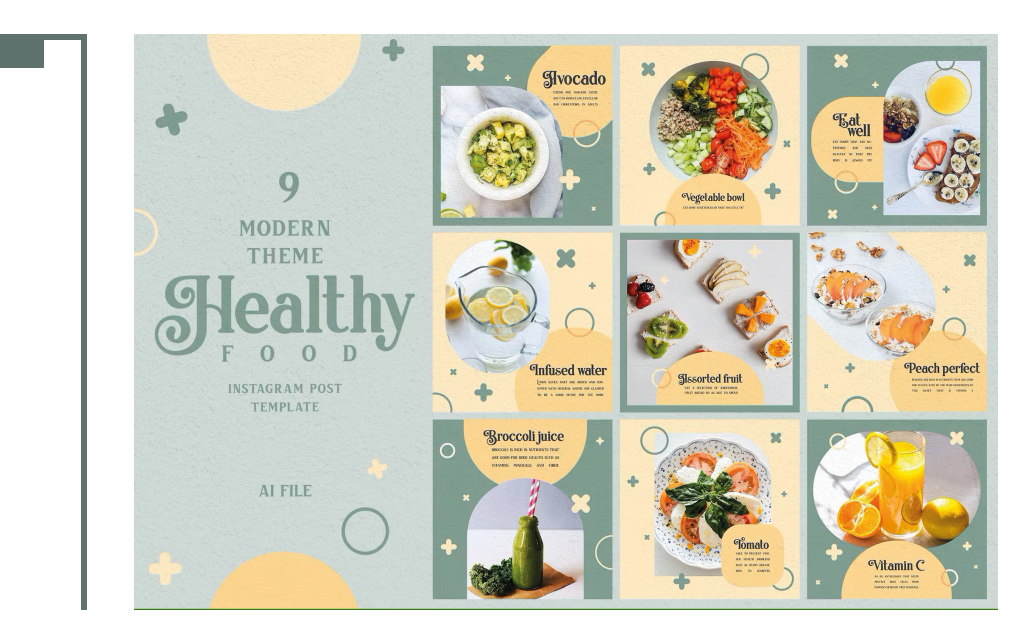

*Figura 28. Referencia*

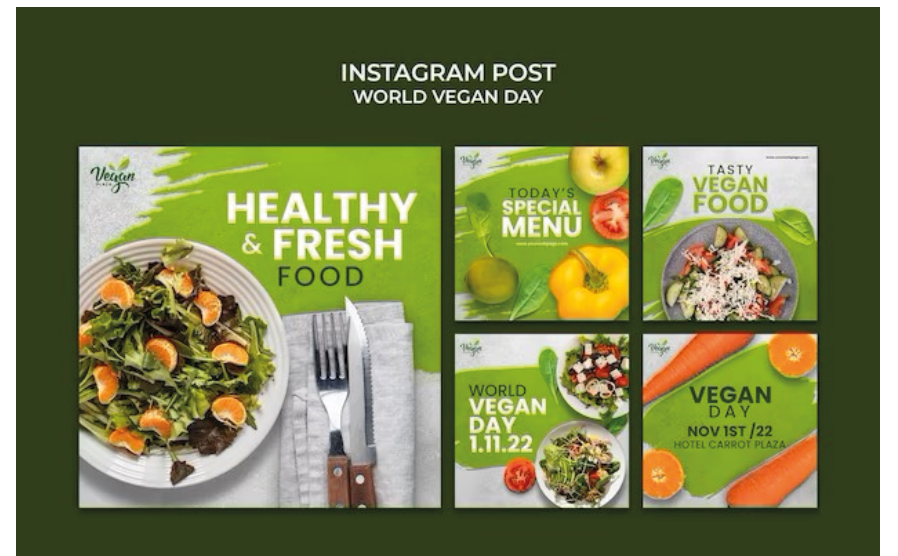

*Figura 29. Referencia*

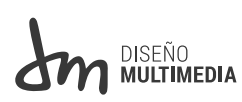

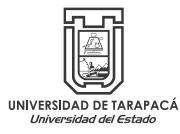

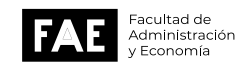

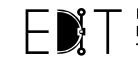

- Escuela de<br>Diseño e Innovación<br>Tecnológica

### *V. EXPERIENCIAS ADQUIRIDAS 5.1 CONOCIMIENTOS TÉCNICOS ADQUIRIDOS*

La experiencia en la práctica laboral me permitió aplicar algunos conocimientos adquiridos en el trascurso de la carrera de diseño: Desde algunas funciones de Photoshop no mostradas antes gracias a algunas ideas, como por ejemplo aprovechar las formas abstractas con pintura interactiva, también aprovechar el uso de otras aplicaciones fuera de los clásicos de adobe.

Estas herramientas mejoran la destreza para el desarrollo del manejo de los softwares.

Conocimiento de cómo usar Photoshop y sus ajustes para lograr un resultado agradable y cómo quitar fondos solo usando la máscara de capa.

Aprovechar al máximo la técnica de busca trazos, pluma curvatura, herramienta texto en trazado.

Usar las capas y sus modos además de tener en cuenta el creador de formas para unificar, además de mejorar la pulcritud al trazar con la pluma y hacer un degradado con la opacidad de esta.

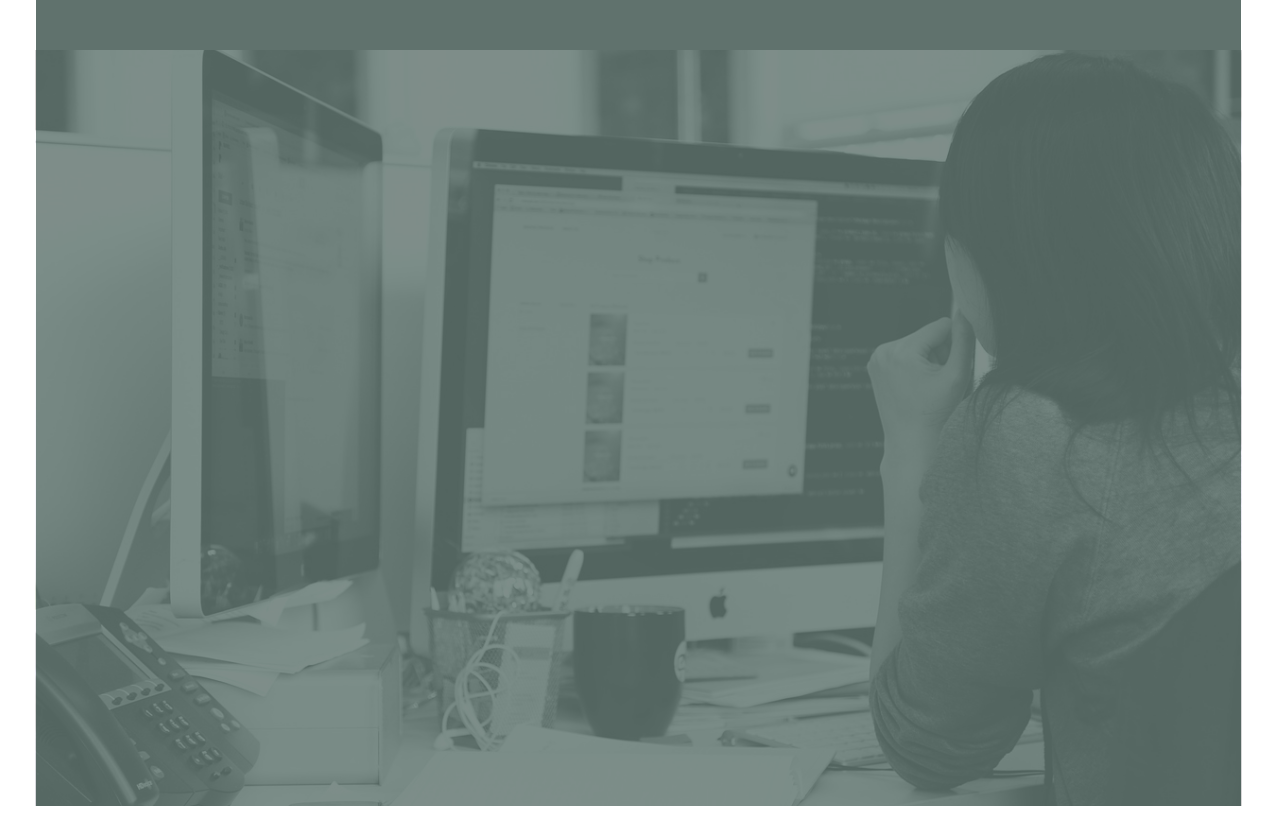

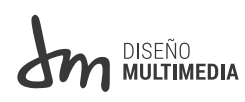

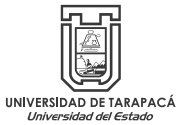

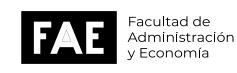

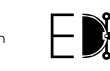

Escuela de Diseño e Innovación ecnológica

### *5.2 HABILIDADES INTERPERSONALES ADQUIRIDOS*

El estar en la practica laboral me hizo dar cuenta que me gusta trabajar mientras converso dependiendo de el nivel de confianza que tenga con una persona y mejoró mis conocimientos frente a la experiencia de la misma inclusión mostrada en el centro de práctica.

Interacción pura con personas que ya están insertas en el mundo laboral en un ambiente tranquilo que permitía llevarme mi tiempo para trabajar correctamente.

Se destaca la amabilidad y paciencia, así como yo dar un apoyo incondicional, se formó lazo de compañeros de trabajo muy rápido. Además de que entendí que no es necesario sobre exigir para dar una buena impresión y si quiero dar más de lo que me piden nacía de mí y podía experimentar con estas las veces que quisiera.

El aceptar las ideas y correcciones y juntar las ideas para dar un resultado de trabajo conforme en ese momento y el valor de la paciencia.

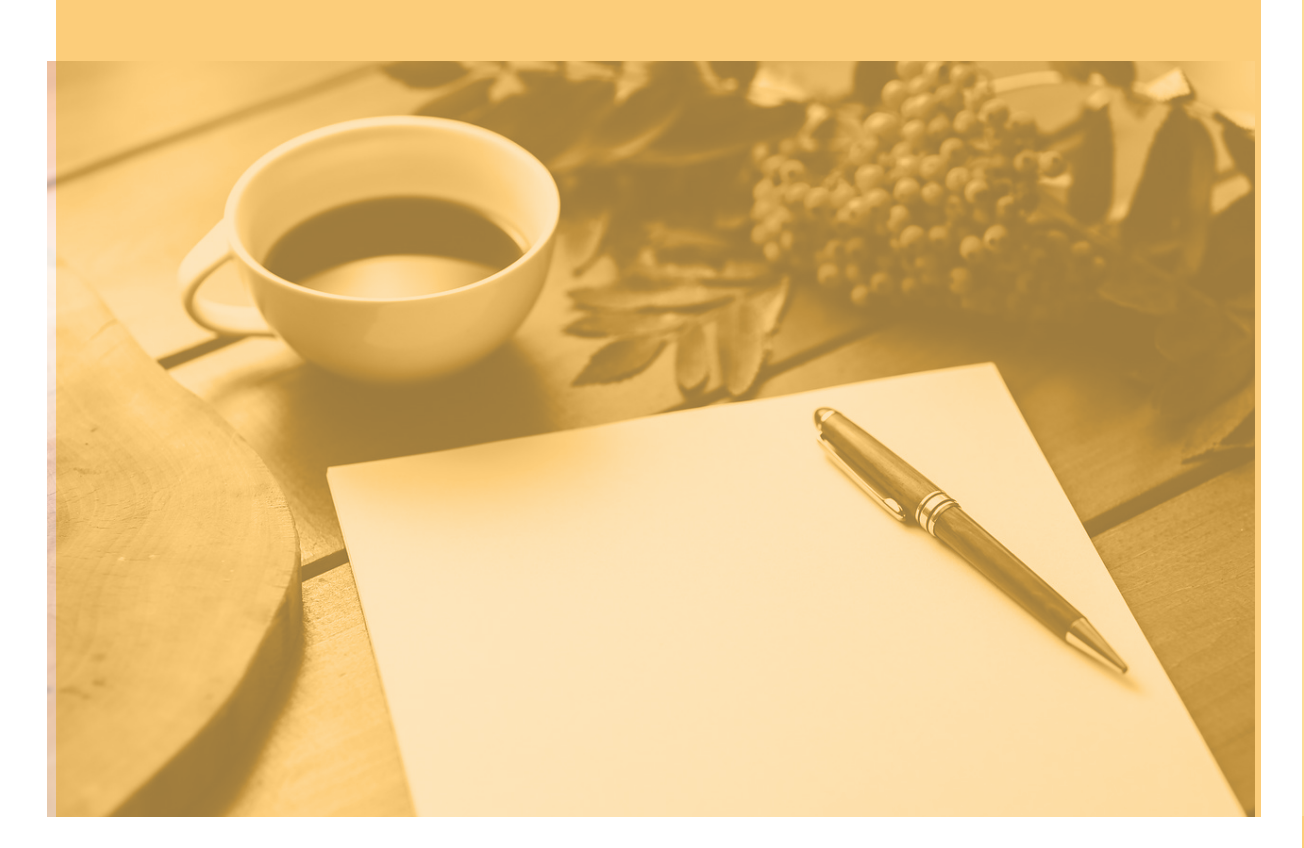

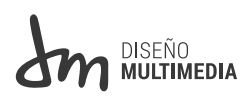

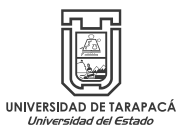

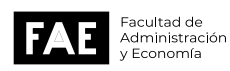

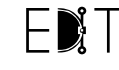

## *VI. CONCLUSIÓN*

Por medio de la practica laboral se puede concluir que fue una oportunidad de replicar algunos conocimientos adquiridos en clases. La importancia que adquiere al diseño para un negocio, empresa o incluso mini tienda para promoverla hacia la comunidad donde fue altamente necesario entender qué productos ofrecían, qué querían y su público objetivo para sobrellevar las demandas del mercado y sus usuarios, lo que será de utilidad en el momento que sea profesional.

En lo personal conocí otra realidad que me acerca la vida adulta, la interacción social y ver gente experimentada en su trabajo donde sentí que hacia lo correcto.

### *VII. Referencias y anexos*

### *Bitácora*

https://drive.google.com/file/d/12D3boJdvI\_CQ8chhcUS96oDRXWHhr5rt/view?usp=sharing

### *Redes sociales*

https://www.instagram.com/\_akapacha/?hl=es

Material para Photoshop

https://youtu.be/D86XLFj1UCY

https://drive.google.com/drive/folders/11QAa8d3R0- DIrzspKgkWaJXihca6N4yYA

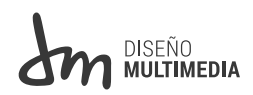

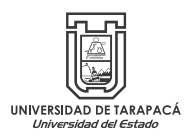

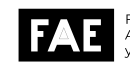

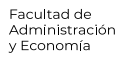

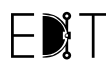